## 1 Introduction

```
> x <- rnorm(100)
> y <- x + rnorm(100, sd = 0.5)
```

Here is a scatterplot of some simulated data.

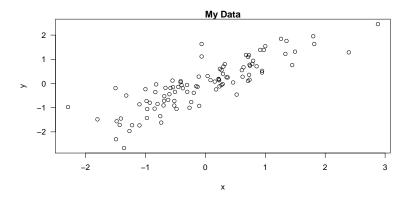